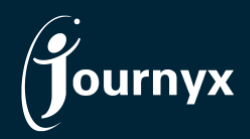

**Journyx**

*Release: 2023H1 Version: 13.0.0*

## Accessing New Features

This guide includes descriptions of new features in Journyx and Journyx PX version 13.0.0 (2023H1) and is intended for existing Journyx customers who are upgrading to the 2023H1 release from Journyx 12.7.x. If you are upgrading from an earlier version, you will also need the guides for earlier versions.

**The 2023H1 release is only available for cloud customers right now.** If you have additional questions about a feature, please contact your account representative or email [Journyx Support.](mailto:support@journyx.com?subject=I%20have%20questions%20about%20Journyx%2012)

## Infrastructure and Platform Updates

Journyx 13 is a major upgrade that includes updates to all of the key infrastructure and technical components of the solution, as well as the cloud environment where it's delivered. It includes updates to Python, server OS, database, etc. All of these updates guarantee dramatically improved performance (average page load 40% faster), access to more modern options and features, and up-level to the most current security standards.

Unlike minor feature releases, customers cannot automatically be patched up to the latest major release. For upgrade to Journyx 13, an upgrade-in-place must be used. The upgrade-in-place takes a bit longer than a patch upgrade. Journyx will schedule small groups of customers for upgrade until everyone is upgraded, but it will take longer than the typical 1-2 weekend upgrades for a minor release.

If you would like to request an upgrade to Journyx 13 before you are scheduled by Journyx, please contact your account manager or Journyx Support to expedite your schedule. If you have any custom tools that were delivered by Journyx Professional Services, you will need to have those custom tools updated for Journyx 13.

## Audit Reporting and Data Management

The 2023H1 release includes new options for tracking who created/last modified data in the Journyx system and when. While the traditional, text-based audit log is still available for verbose information on what changed and when, the new framework makes it easier to access who changed data and when via the standard interface and reports.

There are generally 2 places where you can see the creator/creation time and last modifier/modification time information for a given data object. The first place is at the foot of the screen where you can modify that object. For example, you can see when a user was created and/or last modified and by whom if you click on the user to modify the account. The objects that include this information are: users, accruals, projects, entry columns, PX teams, entry screens, custom fields, ASP settings, and ASP jobs.

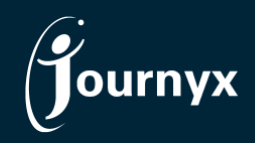

The second place in the user interface where you can see creator/last modifier information is on the management screens themselves in the search results. You will have to add the creator/last modified fields to the fields displayed in the search results. You can do this by clicking on the gear icon in the upper right corner of the management screen search results. The objects that include this information are: users, accruals, projects, entry columns, and PX requisitions.

The new creator/last modifier fields are also available in the standard system reports. You can access system reports under **Analyze**→**Export**→**System reports**.

The 2023H1 release also includes new options to purge historical data. In previous releases, Journyx offered standard options to archive and purge data that was limited to record data (time, expense and/or custom). Now you can also purge other types of old data, including: users, projects, sheets, attachments and saved reports. If you are interested in purging some of your older data, please contact your account manager or Journyx Support. Journyx will provide you with a questionnaire with options for what to purge. Then Journyx will work with you to schedule down-time to purge the data from your production site.

The 2023H1 release includes a new option for handling your business data when integrating with  $3^{rd}$  party systems. Additional tracking fields for entry screens were added in the 12.4 release, but they were not accessible for sync to  $3<sup>rd</sup>$  party systems at that time. Journyx 13 now makes those additional fields accessible via API for bi-directional sync with integrated systems. Updates to the individual sync management products (e.g., Accountlink GP) will be required to send and receive the additional fields.

## New Multiple Workflow Support in Automatic Sheet Processing Module

Automatic sheet processing options are accessed under **Manage**→**Entry for others**→**Auto sheet processing**. The automatic sheet processing module is a powerful automation tool for populating, approving and finalizing time and expense data for period close out and transfer to other systems and sources that was added as an optional module for JX/PX in 12.7. The module in 12.7 was limited to a single workflow. As a result, different groups with different automation needs and/or conflicting needs could not be automated at the same time.

The 2023H1 release includes new options to create multiple sheet sets and workflows for inclusion in jobs that can be run once or on a recurring basis. One-time jobs can be used to clean up old data (e.g., project approval queues with lots of old submissions). Recurring jobs can be used to handle regular automation needs (e.g., crews get a standard schedule loaded and submitted by the system unless individual crew members enter time for special jobs/projects, C-level approvers do not login to Journyx and approve time manually, all sheets need to be submitted by the pay period deadline).

You will need a special license key to access automatic sheet processing. Contact your account manager if you are interested in seeing a demonstration. Journyx Professional Services will assist with your configuration if you decide the automation is right for your needs. NOTE: If you are already using ASP in 12.7.x, you will need to make some minor adjustments to your ASP settings when you upgrade to Journyx 13. Contact your account manager to schedule a time for assistance with the updates.

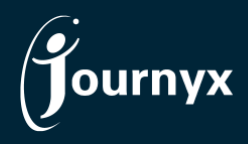

A number of bugs were also fixed in Journyx 13, and you can view the complete change list for the 2023H1 [release here.](https://journyx.com/Files/1300_changedoc.pdf) If you would like additional training on the 2023H1 release or would like your site assessed for optimization, please contact your account manager to discuss options we have available.